# **Tema 4**

# **Analisis de sensibilidad ´**

El análisis de sensibilidad se realiza después de obtener la solución óptima de un modelo lineal para deteminar como afectan los cambios en los parámetros del modelo a la solución óptima calculada. Los cambios se pueden producir en la matriz de coeficientes A, en el vector de recursos b y en el vector de precios c. También se puede analizar cómo afectaría a la solución óptima añadir nuevas restricciones o nuevas variables al modelo.

Los métodos de análisis de sensibilidad ahorran un número considerable de iteraciones ya que parten de la solución óptima del modelo inicial para analizar el efecto de los cambios.

En este tema estudiaremos cambios discretos en los parámetros del modelo. El an´alisis se puede ampliar al estudio de cambios continuos, esta parte es conocida como programación paramétrica.

#### **4.1 Planteamiento general**

Sea el siguiente modelo lineal

$$
\max z = \mathbf{c}^{T} \mathbf{x}
$$
  
sujeto a  

$$
\mathbf{A}\mathbf{x} \le \mathbf{b}
$$
  

$$
\mathbf{x} > 0
$$

Si las componentes del vector b son mayores o iguales que cero, para escribir la forma estándar se suma una variable de holgura en cada restricción.

$$
\begin{aligned} \max \ z &= \mathbf{c}^T \mathbf{x} + \mathbf{0}^T \mathbf{x}_h \\ \text{sujeto a} \\ \mathbf{A}\mathbf{x} + \mathbf{I}\mathbf{x}_h &= \mathbf{b} \\ \mathbf{x}, \mathbf{x}_h &\geq \mathbf{0} \end{aligned}
$$

Hemos visto en temas anteriores que, eligiendo como primera base la canónica, la tabla inical se construye con los parámetros del modelo. En este caso la base de la primera tabla está formada por los vectores de holgura lo que facilita la notación. En las columnas correspondientes a dichos vectores se encuentra la inversa de la matriz base que en esta primera tabla es la identidad. En cada tabla la inversa de la matriz base se encuentra en las mismas columnas y veremos que es muy útil en el desarrollo de este análisis.

• **Tabla inicial.**

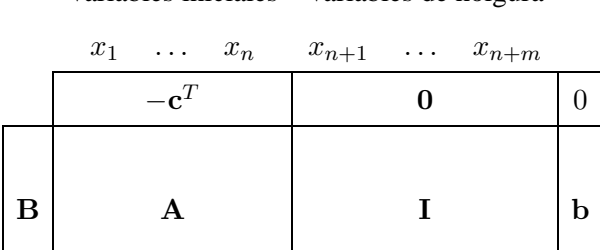

Variables iniciales Variables de holgura

• **Tabla optima. ´**

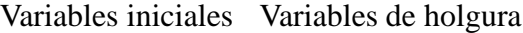

| $x_1 \ldots x_n$                                           | $x_{n+1}$ $x_{n+m}$              |                                             |
|------------------------------------------------------------|----------------------------------|---------------------------------------------|
| $\mathbf{c}_B^T \mathbf{B}^{-1} \mathbf{A} - \mathbf{c}^T$ | $\mathbf{c}_B^T \mathbf{B}^{-1}$ | $z = \mathbf{c}_B^T \mathbf{x}_B$           |
| $B^{-1}A$                                                  | $B^{-1}$                         | $\mathbf{x}_B = \mathbf{B}^{-1} \mathbf{b}$ |

*OpenCourseWare, UPV/EHU*

La tabla óptima de un modelo lineal tiene factibilidad primal, es decir, todas las componentes de la columna  $x_B$  son no negativas. También tiene factibilidad dual, es decir, todos los elementos de la fila de indicadores son mayores o iguales que cero. Como hemos dicho, el an´alisis de sensibilidad se basa en el uso de la tabla óptima. En las tablas se puede ver que, fijada una base B, el cambio en cada par´ametro afecta a distintas zonas de la tabla. Por ejemplo, hacer cambios en el vector de recursos afecta a la factibilidad primal; hacer cambios en el vector de precios y en los parámetros de la matriz de coeficientes afecta a la factibilidad dual. Si por el efecto del cambio se pierde alguna de las factibilidades es necesario aplicar uno de los algoritmos conocidos para obtener la tabla ´optima del nuevo modelo.

#### **4.2 Ejemplo**

En los cambios discretos que vamos a analizar utilizaremos el siguiente problema de producción para hacer ejemplos prácticos en cada caso.

En una empresa se quieren utilizar los recursos  $1 \times 2$  en la producción de los productos A, B y C. La cantidad unitaria necesaria de cada recurso para cada tipo de producto, la cantidad disponible de cada recurso y el beneficio unitario de cada producto vienen dados en la Tabla 4.1.

|           | Productos    |                |   | Disponibilidad |  |  |  |
|-----------|--------------|----------------|---|----------------|--|--|--|
| Recursos  |              | $A \quad B$    |   | de recursos    |  |  |  |
|           |              | <sup>2</sup>   | 3 | 40             |  |  |  |
|           |              | $\overline{2}$ |   | 30             |  |  |  |
| Beneficio | $3 \sqrt{2}$ |                |   |                |  |  |  |

Tabla 4.1: Recursos y beneficios

Para maximizar el beneficio obtenido por el uso de los recursos en la producción planteamos el siguiente modelo lineal, en el que ya se han sumado las variables de holgura para obtener la forma estándar.

max 
$$
z = 3x_1 + 2x_2 + x_3 + 0x_4 + 0x_5
$$
  
sujeto a  

$$
4x_1 + 2x_2 + 3x_3 + x_4 = 40
$$

$$
2x_1 + 2x_2 + x_3 + x_5 = 30
$$

$$
x_1, x_2, x_3, x_4, x_5 \ge 0
$$

Las variables del modelo  $x_j$ ,  $j = 1, 2, 3$ , indican la cantidad de unidades de productos  $A, B, y, C$  que se deben producir. Las variables  $x_4, y, x_5$  son las variables de holgura.

Resolviendo el modelo, la tabla óptima del problema es la siguiente:

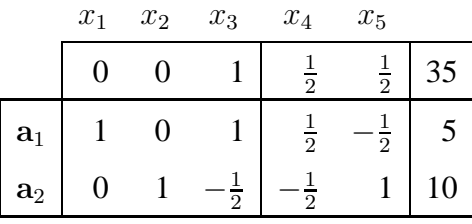

La solución óptima es  $x_1^* = 5$ ,  $x_2^* = 10$ ,  $x_3^* = 0$  y el beneficio óptimo  $z^* = 35$ . Este beneficio se consigue produciendo 5 unidades de producto A y 10 unidades de  $B$ , es decir, la asignación óptima es dedicar todos los recursos disponibles a la producción de A y B.  $\Box$ 

#### **4.3 Cambios en el vector de recursos** b

Sea un modelo lineal cuya solución óptima conocemos. Supongamos que se produce un cambio discreto en el vector de recursos b, de tal forma que el nuevo vector es  $\hat{b}$ . Así tenemos el modelo original (Modelo 1) y el modelo después del cambio (Modelo 2).

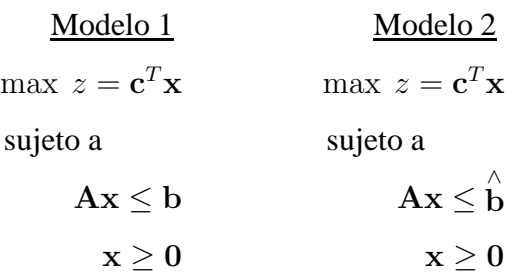

Para analizar el efecto del cambio nos basamos en la tabla óptima del Modelo 1. Si el nuevo vector de recursos es  $\overrightarrow{b}$ , en dicha tabla solamente cambia la columna sombreada (ver Figura 4.1 ) y se puede perder la factibilidad primal.

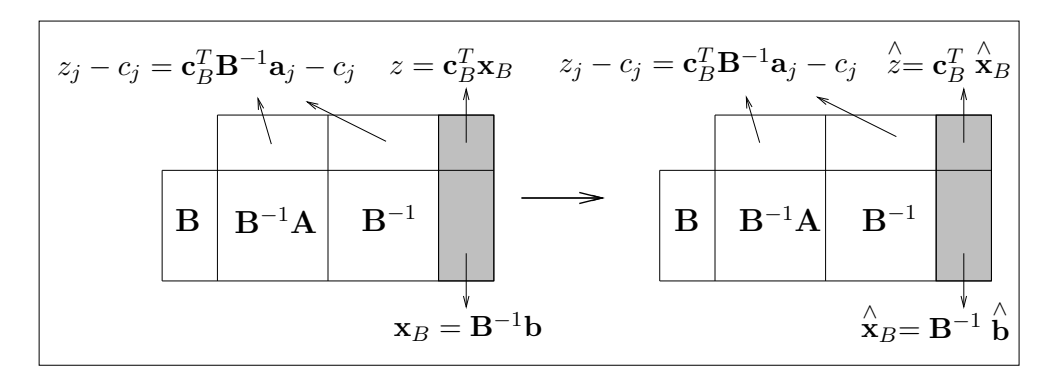

Figura 4.1: Cambios en b. Tabla óptima del Modelo 1 y primera tabla del Modelo 2.

El cambio en el vector **b** afecta a la solución primal y al valor de la función objetivo, por lo que estos valores deberán ser actualizados. Si B es la base óptima del Modelo 1, la solución del Modelo 2 asociada a esa base es

$$
\mathbf{\hat{x}}_B = \mathbf{B}^{-1} \stackrel{\wedge}{\mathbf{b}},
$$
  
\n
$$
\stackrel{\wedge}{z} = \mathbf{c}_B^T \stackrel{\wedge}{\mathbf{x}_B}.
$$

Una vez calculados dichos valores se recogen en una tabla que es la primera para el Modelo 2. Se pueden dar dos casos:

**Caso 1.** Si  $\hat{\mathbf{x}}_B \geq 0$ , entonces no se pierde la factibilidad primal y la tabla primera del Modelo 2 es óptima. La solución óptima y el valor óptimo para el objetivo son  $\hat{x}_B$  y  $\hat{z}$ , respectivamente.

*Investigación Operativa. Programación Lineal* 

**Caso 2.** Si  $\overset{\wedge}{\mathbf{x}}_B \not\geq 0$ , entonces se ha perdido la factibilidad primal. Aplicar el algoritmo simplex dual para obtener la solución óptima.

Ejemplo. Consideremos el problema de producción de la Sección 4.2 y su tabla óptima.

Primer cambio. Analizar cómo afecta a la solución óptima cambiar el vector de recursos b $T = (40, 30)$  por  $\overrightarrow{b}$ b T  $=(38, 36).$ 

$$
\hat{\mathbf{x}}_B = \mathbf{B}^{-1} \stackrel{\wedge}{\mathbf{b}} = \begin{pmatrix} \frac{1}{2} & -\frac{1}{2} \\ -\frac{1}{2} & 1 \end{pmatrix} \begin{pmatrix} 38 \\ 36 \end{pmatrix} = \begin{pmatrix} 1 \\ 17 \end{pmatrix} \ge \mathbf{0}.
$$

$$
\stackrel{\wedge}{z} = \mathbf{c}_B^T \stackrel{\wedge}{\mathbf{x}}_B = (3 \, , \, 2) \begin{pmatrix} 1 \\ 17 \end{pmatrix} = 37.
$$

La primera tabla correspondiente al Modelo 2 es la siguiente:

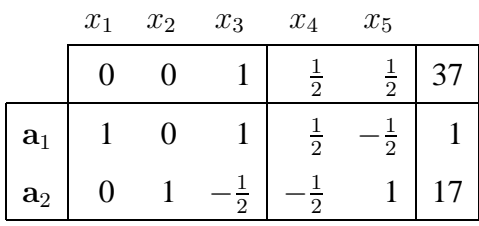

No se ha perdido la factibilidad primal y, por tanto, la base B sigue siendo óptima. Sin embargo, han cambiado las componentes de la solución y, en consecuencia, el valor de la función objetivo, pero no es necesario hacer iteraciones. La solución óptima es  $x_1^* = 1, x_2^* = 17, x_3^* = 0$  y el beneficio óptimo  $z^* = 37$ . Se puede decir que lo mejor es seguir produciendo A y B pero en cantidades deferentes a las anteriores al cambio.

Segundo cambio. Analizar como afecta a la solución óptima cambiar el vector de recursos b $T = (40, 30)$  por b b T  $=(20, 60).$ 

$$
\hat{\mathbf{x}}_B = \mathbf{B}^{-1} \stackrel{\wedge}{\mathbf{b}} = \begin{pmatrix} \frac{1}{2} & -\frac{1}{2} \\ -\frac{1}{2} & 1 \end{pmatrix} \begin{pmatrix} 20 \\ 60 \end{pmatrix} = \begin{pmatrix} -20 \\ 50 \end{pmatrix} \not\geq \mathbf{0}.
$$

$$
\stackrel{\wedge}{z} = \mathbf{c}_B^T \stackrel{\wedge}{\mathbf{x}}_B = (3 \ , \ 2) \left( \begin{array}{c} -20 \\ 50 \end{array} \right) = 40.
$$

Se ha perdido la factibilidad primal, y por tanto, la primera tabla para el Modelo 2 no es óptima. Actualizamos  $\hat{\mathbf{x}}_B \times \hat{\mathbf{y}}_B$  en la tabla, y aplicamos el algoritmo simplex dual para recuperar la factibilidad perdida.

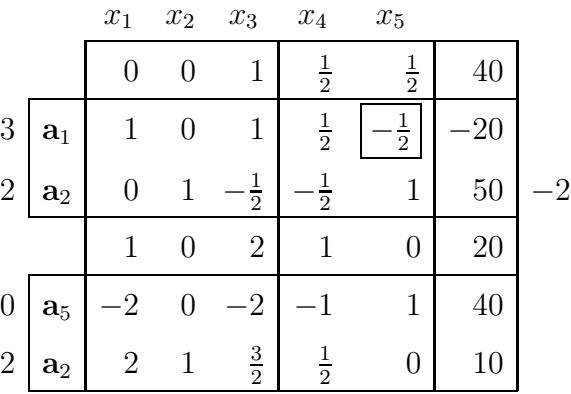

La solución óptima es  $x_1^* = 0$ ,  $x_2^* = 10$ ,  $x_3^* = 0$  y el beneficio óptimo  $z^* = 20$ . En este caso sólo se produce  $B$ .  $\Box$ 

## **4.4 Cambios en el vector de costes** c

Sea un modelo lineal cuya solución óptima conocemos. Supongamos que se hace un cambio discreto en el vector de precios c, de tal forma que el nuevo vector es o c.<br>
∴ Así tenemos el modelo original (Modelo 1) y el modelo después del cambio (Modelo 2).

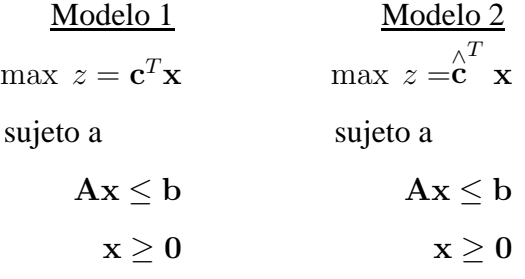

*Investigación Operativa. Programación Lineal* 

Partiendo de la tabla óptima para el Modelo 1, vemos que un cambio en el vector de precios afecta a las filas sombreadas, valores  $z_i - c_i$  y al valor de la función objetivo (ver Figura 4.2). En consecuencia se puede perder la factibilidad dual.

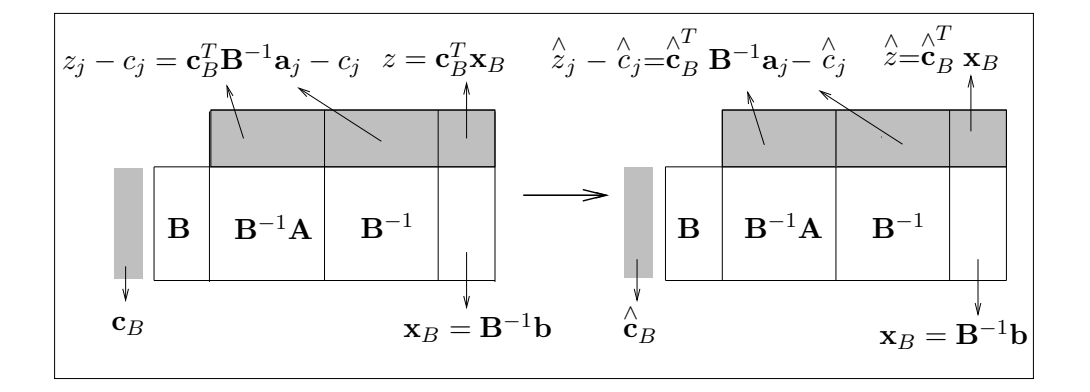

Figura 4.2: Cambios en c. Tabla óptima del Modelo 1 y primera tabla del Modelo 2

El cambio en el vector c produce los siguientes cambios:

$$
\hat{z}_j - \hat{c}_j = \hat{c}_B^T \mathbf{B}^{-1} \mathbf{a}_j - \hat{c}_j = \hat{c}_B^T \mathbf{y}_j - \hat{c}_j
$$

$$
\hat{z} = \hat{c}_B^T \mathbf{x}_B.
$$

,

Un vez calculados los valores  $\hat{z}_j - \hat{c}_j$  y  $\hat{z}$  se recogen en una tabla que es la primera para el Modelo 2. Se pueden dar dos casos:

**Caso 1.** Si  $\hat{z}_j - \hat{c}_j \ge 0$  para todos los vectores del modelo, entonces  $x_B$  es solución factible básica óptima y  $\hat{z} = \mathbf{c}_B^T \mathbf{x}_B$  es el valor óptimo.

**Caso 2.** Si existe  $\hat{z}_j - \hat{c}_j < 0$ , entonces la primera tabla para el Modelo 2 no es óptima y hay que utilizar el algoritmo simplex primal para recuperar la factibilidad dual.

**Ejemplo.** Consideremos el problema de la Sección 4.2 para analizar los cambios en el vector de precios.

Primer cambio. Analizar como afecta a la solución óptima cambiar el vector de precios  $\mathbf{c}^T = (3, 2, 1)$  por  $\mathbf{c}^T = (4, 3, 1)$ .

Los nuevos indicadores son los siguientes:

$$
\begin{aligned}\n\hat{z}_1 - \hat{c}_1 &= (4, 3) \begin{pmatrix} 1 \\ 0 \end{pmatrix} - 4 = 0, \\
\hat{z}_2 - \hat{c}_2 &= (4, 3) \begin{pmatrix} 0 \\ 1 \end{pmatrix} - 3 = 0, \\
\hat{z}_3 - \hat{c}_3 &= (4, 3) \begin{pmatrix} 1 \\ -\frac{1}{2} \end{pmatrix} - 1 = \frac{3}{2}, \\
\hat{z}_4 - \hat{c}_4 &= (4, 3) \begin{pmatrix} \frac{1}{2} \\ -\frac{1}{2} \end{pmatrix} - 0 = \frac{1}{2}, \\
\hat{z}_5 - \hat{c}_5 &= (4, 3) \begin{pmatrix} -\frac{1}{2} \\ 1 \end{pmatrix} - 0 = 1.\n\end{aligned}
$$

Actualizamos la fila de indicadores y el valor de la función objetivo.

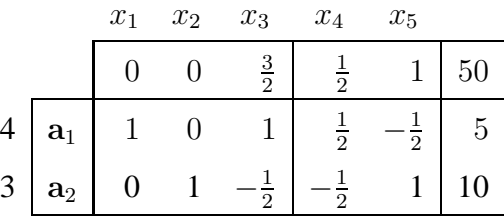

Se observa en la tabla que todos los valores  $\hat{z}_j - \hat{c}_j$  son mayores o iguales que cero y, por tanto, no se ha perdido la factibilidad dual. La solución óptima es  $x_1^* = 5, x_2^* = 10, x_3^* = 0$  y el valor óptimo  $z^* = 50$ . El valor óptimo se consigue produciendo A y B en las mismas cantidades que antes del cambio.

Segundo cambio. Analizar como afecta a la solución óptima si se cambia el vector de precios  $\mathbf{c}^T = (3, 2, 1)$  por  $\mathbf{c}^T = (1, 1, 1)$ .

Haciendo el cálculo de los indicadores como en el cambio anterior, la primera tabla para el Modelo 2 es la siguiente:

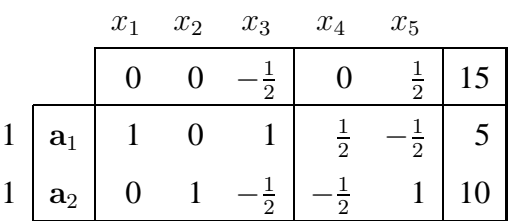

El indicador  $z_3 - c_3$  es negativo; se ha perdido la factibilidad dual y por medio del algoritmo simplex primal se calcula la tabla óptima para el Modelo 2.

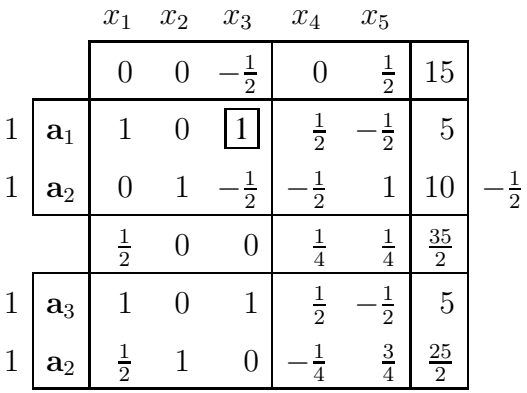

La solución óptima es  $x_1^* = 0$ ,  $x_2^* = \frac{25}{2}$  $\frac{25}{2}$ ,  $x_3^* = 5$  y el valor óptimo  $z^* = \frac{35}{2}$  $\frac{35}{2}$ .

En este caso, al disminuir el beneficio obtenido por la producción de los productos  $A \, y \, B$ , la producción de A deja de ser rentable, en su lugar resulta más rentable producir C y la producción de B disminuye.  $\Box$ 

## **4.5 Cambios en un vector** a<sup>j</sup> **no basico ´**

Analizaremos solamente los cambios en vectores  $a_i$  no básicos. Si el cambio ocurre en un vector  $\mathbf{a}_j$  básico, cambiará  $\mathbf{B}^{-1}$  en la tabla óptima del Modelo 1 y, en consecuencia, todas las columnas de la tabla; en ese caso, es más recomendable resolver el problema desde el inicio.

Sea un modelo lineal cuya tabla óptima conocemos. Sea  $a_i$  un vector que no pertenece a la base óptima y supongamos que cambia a  $\hat{a}_j$ . Entonces, tenemos el modelo original (Modelo 1) y el modelo después del cambio (Modelo 2).

$$
\frac{\text{Modelo 1}}{\max \ z = \mathbf{c}^T \mathbf{x}}
$$
\n
$$
\text{sujeto a}
$$
\n
$$
\mathbf{a}_1 x_1 + \dots + \mathbf{a}_j x_j + \dots + \mathbf{a}_n x_n \le \mathbf{b}
$$
\n
$$
x_1, \dots, x_n \ge 0
$$

Modelo 2

$$
\max z = \mathbf{c}^{T} \mathbf{x}
$$
  
sujeto a  

$$
\mathbf{a}_1 x_1 + \dots + \hat{\mathbf{a}}_j x_j + \dots + \mathbf{a}_n x_n \le \mathbf{b}
$$

$$
x_1, \dots, x_n \ge 0
$$

Basándonos en la tabla óptima para el Modelo 1, vemos que un cambio en una columna j de la matriz A afecta a la columna sombreada de la tabla, es decir a las coordenadas de  $a_j$  y al indicador  $z_j - c_j$  (ver Figura 4.3). Por tanto, se puede perder la factibilidad dual.

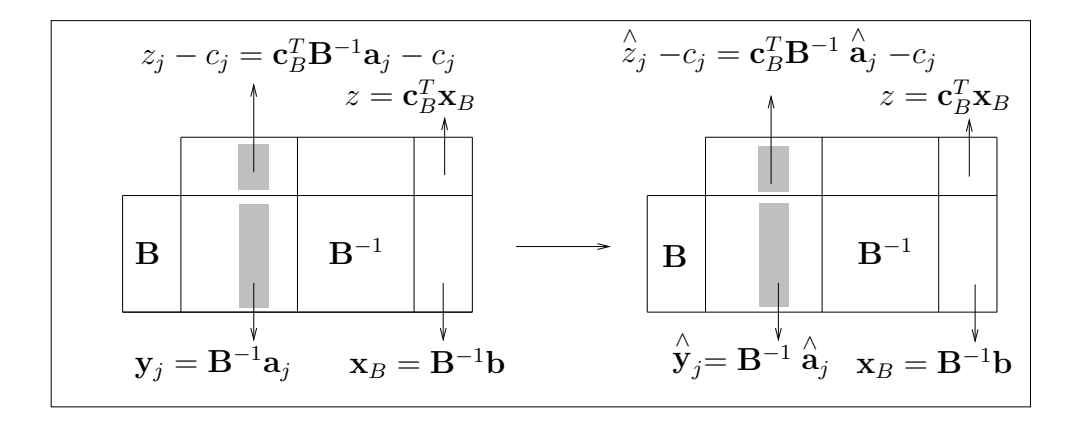

Figura 4.3: Cambios en  $a_j$ . Tabla óptima del Modelo 1 y primera tabla del Modelo 2.

El cambio en el vector  $a_i$  produce los siguientes cambios:

$$
\hat{\mathbf{y}}_j = \mathbf{B}^{-1} \stackrel{\wedge}{\mathbf{a}}_j, \n\hat{z}_j - c_j = \mathbf{c}_B^T \mathbf{B}^{-1} \stackrel{\wedge}{\mathbf{a}}_j - c_j = \mathbf{c}_B^T \stackrel{\wedge}{\mathbf{y}}_j - c_j.
$$

Una vez calculados  $\stackrel{\wedge}{\mathbf{y}}_j \stackrel{\wedge}{\mathbf{y}}_j \stackrel{\wedge}{-c_j}$  se recogen en la primera tabla para el Modelo 2. Se pueden dar dos casos:

**Caso 1.** Si  $\hat{z}_j - c_j \geq 0$ , entonces la factibilidad dual se mantiene y  $x_B$  y z siguen siendo la solución óptima y el valor óptimo para la función objetivo, respectivamente.

**Caso 2.** Si  $\hat{z}_j - c_j < 0$ , entonces se ha perdido la factibilidad dual que se puede recuperar aplicando el algoritmo simplex primal.

Ejemplo. Consideremos el ejemplo de la Sección 4.2 para analizar cambios en la matriz de coeficientes.

**Primer cambio.** En el vector  $a_3$  no básico se hace el siguiente cambio:

$$
\mathbf{a}_3 = \left(\begin{array}{c} 3 \\ 1 \end{array}\right) \quad \text{cambia a} \quad \hat{\mathbf{a}}_3 = \left(\begin{array}{c} 4 \\ 2 \end{array}\right).
$$

Entonces,

$$
\hat{\mathbf{y}}_3 = \mathbf{B}^{-1} \hat{\mathbf{a}}_3 = \begin{pmatrix} \frac{1}{2} & -\frac{1}{2} \\ -\frac{1}{2} & 1 \end{pmatrix} \begin{pmatrix} 4 \\ 2 \end{pmatrix} = \begin{pmatrix} 1 \\ 0 \end{pmatrix},
$$
  

$$
\hat{z}_3 - c_3 = (3, 2) \begin{pmatrix} 1 \\ 0 \end{pmatrix} - 1 = 3 - 1 = 2 > 0.
$$

Por tanto, no se pierde la factibilidad dual, la base sigue siendo óptima y la tabla actualizada es óptima para el Modelo 2.

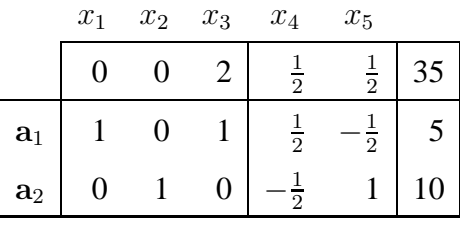

La solución óptima es  $x_1^* = 5$ ,  $x_2^* = 10$ ,  $x_3^* = 0$  y el beneficio óptimo  $z^* = 35$ .

Segundo cambio. En el vector a<sub>3</sub> no básico se hace el siguiente cambio:

$$
\mathbf{a}_3 = \begin{pmatrix} 3 \\ 1 \end{pmatrix} \quad \text{cambia a} \quad \hat{\mathbf{a}}_3 = \begin{pmatrix} \frac{1}{2} \\ 1 \end{pmatrix}.
$$

Calculamos

$$
\hat{\mathbf{y}}_3 = \mathbf{B}^{-1} \hat{\mathbf{a}}_3 = \begin{pmatrix} \frac{1}{2} & -\frac{1}{2} \\ -\frac{1}{2} & 1 \end{pmatrix} \begin{pmatrix} \frac{1}{2} \\ 1 \end{pmatrix} = \begin{pmatrix} -\frac{1}{4} \\ \frac{3}{4} \end{pmatrix},
$$
  

$$
\hat{z}_3 - c_3 = (3 \, , \, 2) \begin{pmatrix} -\frac{1}{4} \\ \frac{3}{4} \end{pmatrix} - 1 = -\frac{1}{4}.
$$

Se ha perdido la factibilidad dual que se recupera aplicando el algoritmo simplex primal.

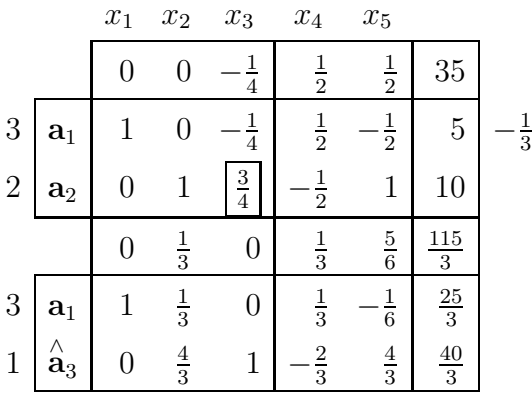

La solución óptima es  $x_1^* = \frac{25}{3}$  $x_3^*$ ,  $x_2^*$  = 0 y  $x_3^*$  =  $\frac{40}{3}$  $\frac{10}{3}$  y el beneficio óptimo es  $z^* = \frac{115}{3}$  $\frac{15}{3}$ . En este caso vemos que es mejor dejar de producir B y comenzar a producir  $C$ .

### **4.6 Nuevas variables**

Sea un modelo lineal cuya tabla óptima conocemos. Supongamos que se quiere introducir una nueva variable en el modelo. Así tenemos el modelo original (Modelo 1) y el modelo después del cambio (Modelo 2).

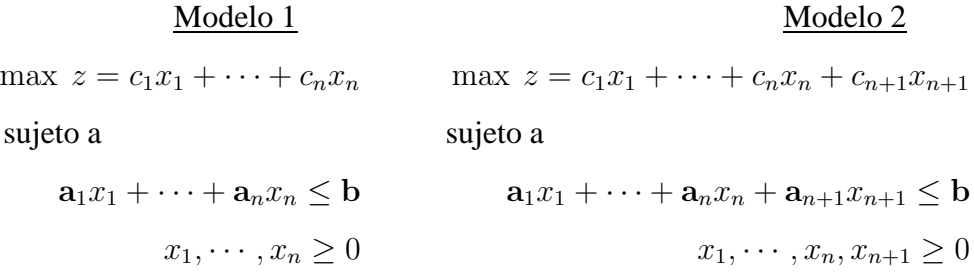

Basandonos en la tabla óptima para el Modelo 1, introducir una nueva variable  $x_{n+1}$  da lugar a una nueva columna  $y_{n+1}$  en la primera tabla del Modelo 2 y a un nuevo indicador  $z_{n+1} - c_{n+1}$  (ver Figura 4.4). Como consecuencia se puede perder la factibilidad dual.

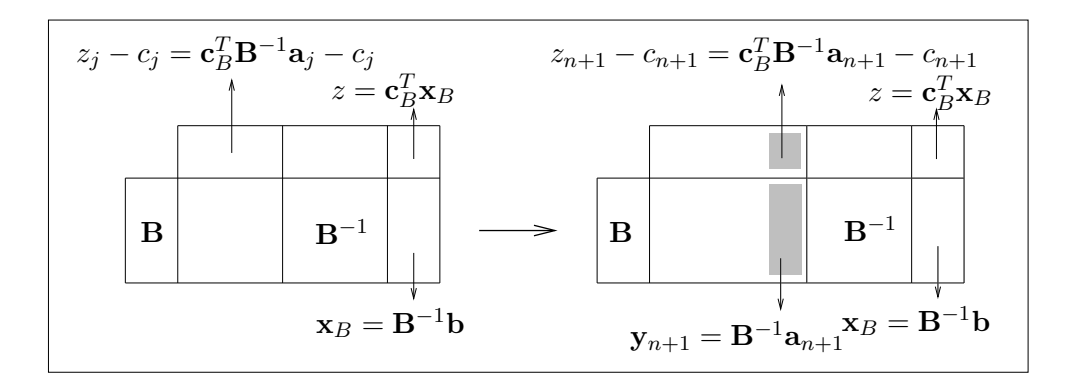

Figura 4.4: Nuevas variables. Tabla óptima del Modelo 1 y primera tabla del Modelo 2

Añadir una variable produce los siguientes cálculos:

$$
\mathbf{y}_{n+1} = \mathbf{B}^{-1} \mathbf{a}_{n+1},
$$
  

$$
z_{n+1} - c_{n+1} = \mathbf{c}_B^T \mathbf{y}_{n+1} - c_{n+1}.
$$

Una vez calculados  $y_{n+1}$  y  $z_{n+1} - c_{n+1}$  se recogen en la Tabla 2 que es la primera para el Modelo 2. Se pueden dar dos casos:

**Caso 1.** Si  $z_{n+1} - c_{n+1} \geq 0$ , entonces añadir la nueva variable  $x_{n+1}$  no influye en la solución óptima;  $x_B$  y z siguen siendo solución óptima y valor objetivo óptimo, respectivamente.

**Caso 2.** Si  $z_{n+1} - c_{n+1} < 0$ , entonces se ha perdido la factibilidad dual y se aplica el algoritmo simplex primal para obtener una solución óptima.

Ejemplo. Consideramos el problema de la Sección 4.2 para analizar el efecto de introducir nuevas variables.

**Primer cambio.** Se quiere producir un nuevo producto  $D$ . La variable  $x_4$  es la cantidad de producto D a producir, siendo los recursos necesarios y el beneficio los siguientes:

$$
\mathbf{a}_4 = \left(\begin{array}{c}1\\2\end{array}\right) , c_4 = 1.
$$

Las variables de holgura pasan a ser  $x_5$  y  $x_6$ . Calculamos  $y_4 y z_4 - c_4$  para el nuevo producto.

$$
\mathbf{y}_4 = \mathbf{B}^{-1} \mathbf{a}_4 = \begin{pmatrix} \frac{1}{2} & -\frac{1}{2} \\ -\frac{1}{2} & 1 \end{pmatrix} \begin{pmatrix} 1 \\ 2 \end{pmatrix} = \begin{pmatrix} -\frac{1}{2} \\ \frac{3}{2} \end{pmatrix},
$$
  

$$
z_4 - c_4 = (3, 2) \begin{pmatrix} -\frac{1}{2} \\ \frac{3}{2} \end{pmatrix} - 1 = -\frac{3}{2} + \frac{6}{2} - 1 = \frac{1}{2} > 0.
$$

Una vez calculados  $y_4 y z_4 - c_4$  se recogen en la primera tabla para el Modelo 2.

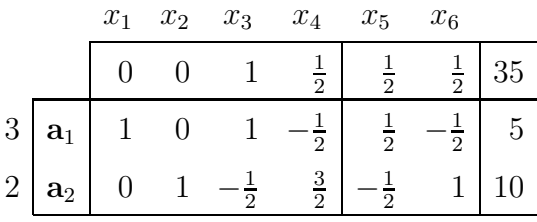

No se ha perdido la factibilidad dual. La solución óptima es  $x_1^* = 5, x_2^* = 10$ y  $x_3^* = 0$  y el beneficio óptimo  $z^* = 35$ . La mejor solución es seguir produciendo  $A y B$ , no es rentable producir el nuevo producto  $D$ .

**Segundo cambio.** Supongamos que el nuevo producto D que se quiere producir tiene como vector de coeficientes tecnológicos y como beneficio los siguientes:

$$
\mathbf{a}_4 = \left(\begin{array}{c} 3 \\ 2 \end{array}\right), \ \ c_4 = 3.
$$

Los nuevos valores para la segunda tabla son

$$
\mathbf{y}_4 = \mathbf{B}^{-1} \mathbf{a}_4 = \begin{pmatrix} \frac{1}{2} & -\frac{1}{2} \\ -\frac{1}{2} & 1 \end{pmatrix} \begin{pmatrix} 3 \\ 2 \end{pmatrix} = \begin{pmatrix} \frac{1}{2} \\ \frac{1}{2} \end{pmatrix},
$$
  

$$
z_4 - c_4 = (3, 2) \begin{pmatrix} \frac{1}{2} \\ \frac{1}{2} \end{pmatrix} - 3 = \frac{5}{2} - 3 = -\frac{1}{2} < 0.
$$

El indicador  $z_4 - c_4$  es negativo, se ha perdido la factibilidad dual y se utiliza el algoritmo simplex primal para recuperarla.

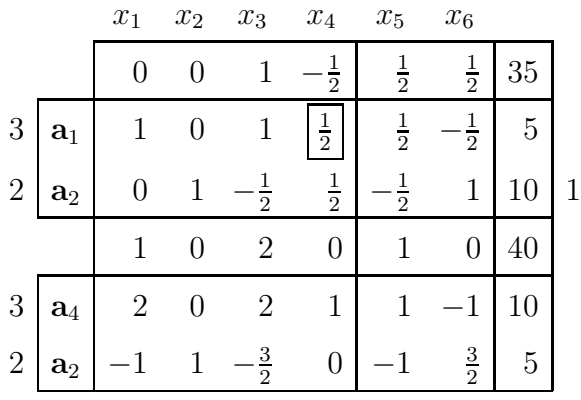

La solución óptima es  $x_1^* = 0, x_2^* = 5, x_3^* = 0$  y  $x_4^* = 10$  y el beneficio óptimo  $z^* = 40$ . Esta solución indica que conviene producir el nuevo producto D en lugar del  $A$  y se seguirá produciendo el producto  $B$ .  $\Box$ 

#### **4.7 Nuevas restricciones**

En el caso de añadir una nueva restricción se tendrán los siguientes modelos.

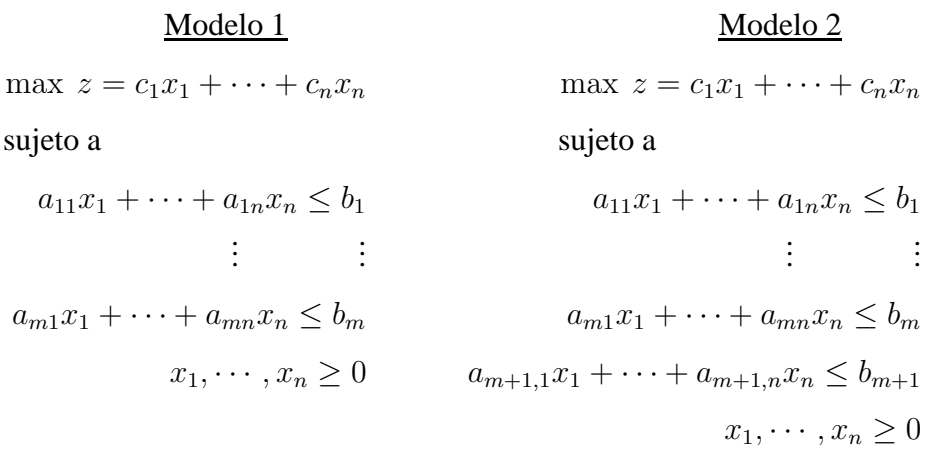

En la tabla óptima del Modelo 1 las componentes de las columnas básicas son canónicas. Supongamos que esas columnas se encuentran en orden, entonces tenemos la matriz identidad (ver Figura 4.5).

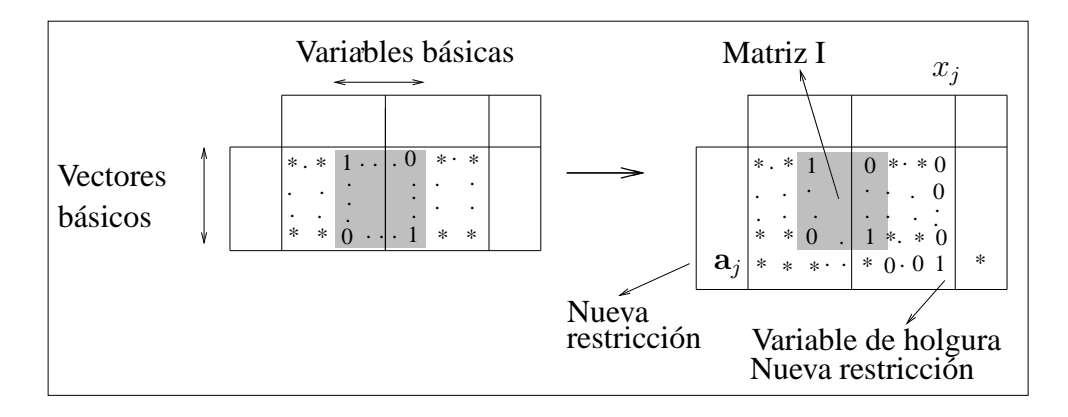

Figura 4.5: Nueva restricción: Tabla óptima del Modelo 1 y tabla primera del Modelo 2

Si en la tabla óptima del Modelo 1 se añade una nueva restricción con su correspondiente variable de holgura, se tiene la primera tabla del Modelo 2 pero, en esta tabla, ya no se tiene la matriz identidad. Para tener la matriz identidad se pueden hacer operaciones elementales por filas y se puede perder la factibilidad primal (ver Figura 4.6).

Como consecuencia de todos estos cambios se pueden dar dos casos:

Caso 1. Si en la Tabla 2 hay factibilidad primal, la tabla es óptima para el Modelo 2.

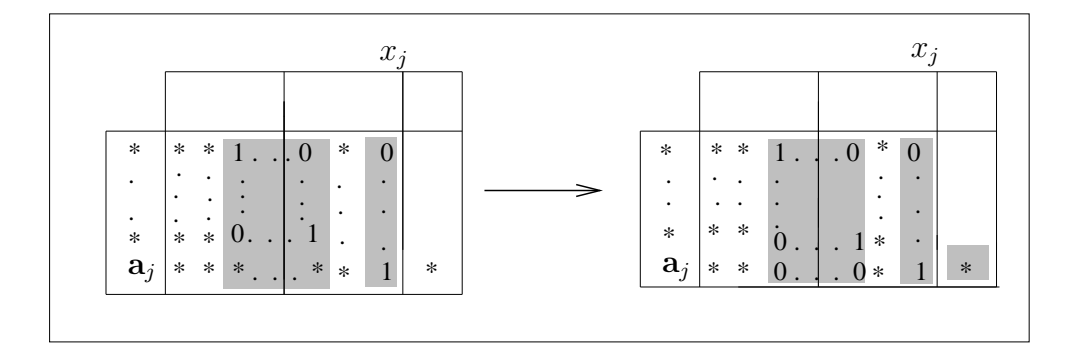

Figura 4.6: Nueva restricción: Operaciones elementales

Caso 2. Si se ha perdido la factibilidad primal, se recuperará utilizando el algoritmo simplex dual.

**Ejemplo.** Supongamos que en el problema de la Sección 4.2 se quiere utilizar un nuevo tipo de materia prima para la producción de  $A$ ,  $B$  y  $C$ .

**Primer cambio.** Supongamos que se tienen 20 unidades del nuevo recurso y los coeficientes tecnológicos asociados al recurso y a la producción de los productos son los de la siguiente restricción:

$$
x_1 + x_2 + x_3 \le 20.
$$

Se trata de analizar cómo afecta este cambio a la tabla óptima del Modelo 1. Añadiendo una variable de holgura, se tiene la restricción en forma estándar

$$
x_1 + x_2 + x_3 + x_6 = 20.
$$

Introducir la nueva restricción en la tabla óptima del problema inicial.

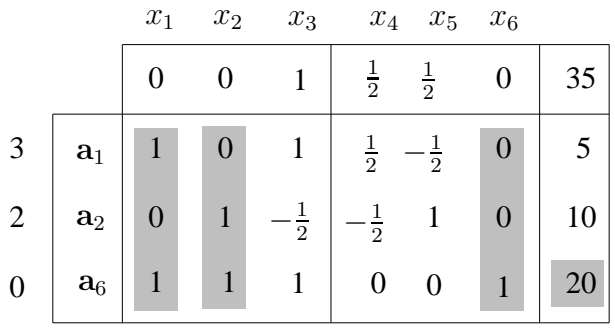

Las columnas correspondientes a la base  $B = (a_1, a_2, a_6)$  deben tener coordenadas canónicas y ésto no ocurre en la tabla. Para conseguirlo se hacen las siguientes operaciones por filas: fila 3 - fila 1 - fila 2. Así, podemos ver en la siguiente tabla que las coordenadas de los vectores  $a_1, a_2$  y  $a_6$  forman la matriz identidad.

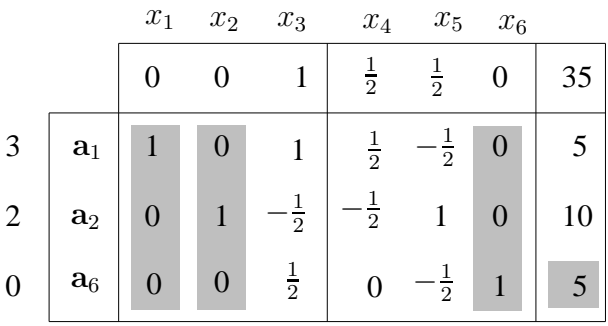

En este caso no se ha perdido la factibilidad primal y, por tanto, la solución óptima es  $x_1^* = 5$ ,  $x_2^* = 10$  y  $x_3^* = 0$  y el valor óptimo  $z^* = 35$ . Es decir, la solución óptima sigue siendo la misma, si bien en este caso se utiliza un nuevo recurso en su producción.

**Segundo cambio.** Supongamos que se quiere hacer un cambio como el anterior pero siendo en este caso la nueva restricción

$$
x_1 + x_2 + x_3 \le 10.
$$

Escribimos la nueva restricción en forma estándar

$$
x_1 + x_2 + x_3 + x_6 = 10.
$$

Añadimos esta restricción a la tabla óptima del Modelo 1. Ocurre, como en el caso anterior, que es necesario hacer operaciones por filas para que la tabla sea correcta. El cálculo es: fila<sup>3</sup> - fila <sup>2</sup> - fila <sup>1</sup>.

Después de las operaciones elementales los vectores de la base  $B = (a_1 a_2 a_6)$ están correctamente expresados. El efecto de este cambio es que se ha perdido la factibilidad primal. Para recuperarla utilizaremos el algoritmo simplex dual.

|                  |                |                | $x_1$            |                                                                                                    | $x_2$            | $x_3$          | $\boldsymbol{x}_4$ | $x_5$            |              |    |
|------------------|----------------|----------------|------------------|----------------------------------------------------------------------------------------------------|------------------|----------------|--------------------|------------------|--------------|----|
|                  |                |                | $\boldsymbol{0}$ |                                                                                                    | $\boldsymbol{0}$ | $\mathbf{1}$   | $\frac{1}{2}$      | $\frac{1}{2}$    |              | 35 |
| 3                |                | a <sub>1</sub> | $\mathbf{1}$     |                                                                                                    | $\overline{0}$   | $\mathbf{1}$   | $\frac{1}{2}$      | $\frac{1}{2}$    |              | 5  |
| $\overline{c}$   |                | a <sub>2</sub> | $\overline{0}$   |                                                                                                    | $\mathbf{1}$     | $\frac{1}{2}$  | $\frac{1}{2}$      | $\mathbf{1}$     |              | 10 |
| $\boldsymbol{0}$ |                | $\mathbf{a}_6$ | $\mathbf{1}$     |                                                                                                    | $\mathbf{1}$     | $\mathbf{1}$   | $\boldsymbol{0}$   | $\boldsymbol{0}$ | $\mathbf{1}$ | 10 |
|                  |                |                | $\overline{x_1}$ | $x_6$<br>$\boldsymbol{0}$<br>$\boldsymbol{0}$<br>$\boldsymbol{0}$<br>$x_2$<br>$x_3$<br>$\mathcal{x}_4$<br>$\boldsymbol{x}_5$<br>$\boldsymbol{x}_6$<br>$\frac{1}{2}$<br>$\frac{1}{2}$<br>35<br>$\overline{0}$<br>$\boldsymbol{0}$<br>$\mathbf{1}$<br>$\frac{1}{2}$<br>5<br>$\boldsymbol{0}$<br>$\mathbf{1}$<br>$\frac{1}{2}$<br>$\boldsymbol{0}$<br>$\frac{1}{2}$<br>$\frac{1}{2}$<br>$\mathbf{1}$<br>10<br>$\mathbf{1}$<br>$\boldsymbol{0}$<br>$\frac{1}{2}$<br>$-\frac{1}{2}$<br>$\boldsymbol{0}$<br>$-5$<br>$\boldsymbol{0}$<br>$\mathbf{1}$<br>$x_2$<br>$x_3$<br>$x_4$<br>$\boldsymbol{x}_5$<br>$x_{6}$<br>$\frac{1}{2}$<br>$\frac{1}{2}$<br>35<br>$\overline{0}$<br>$\mathbf{1}$<br>$\overline{0}$<br>$\frac{1}{2}$<br>$\frac{1}{2}$<br>$\mathbf{1}$<br>$\boldsymbol{0}$<br>$\mathbf 1$<br>$\boldsymbol{0}$<br>$\overline{5}$<br>$\frac{1}{2}$<br>$\frac{1}{2}$<br>10<br>$\overline{2}$<br>$\mathbf{1}$<br>$\mathbf 1$<br>$\boldsymbol{0}$<br>$\frac{1}{2}$<br>$\frac{1}{2}$<br>$\boldsymbol{0}$<br>$\boldsymbol{0}$<br>$\mathbf{1}$<br>-5<br>$\frac{3}{2}$<br>$\frac{1}{2}$<br>30<br>$\overline{0}$<br>$\overline{0}$<br>$\mathbf{1}$<br>$\frac{1}{2}$<br>$\frac{1}{2}$<br>$\boldsymbol{0}$<br>$\overline{0}$<br>$\cdot 1$<br>10<br>$\frac{1}{2}$<br>$\frac{1}{2}$<br>$\overline{2}$<br>$\mathbf{1}$<br>$\boldsymbol{0}$<br>$\boldsymbol{0}$<br>$\mathbf{1}$<br>$-2$<br>$\mathbf{1}$<br>10 |                  |                |                    |                  |              |    |
|                  |                |                | $\boldsymbol{0}$ |                                                                                                    |                  |                |                    |                  |              |    |
| 3                |                | $a_1$          | $\mathbf{1}$     |                                                                                                    |                  |                |                    |                  |              |    |
| $\overline{c}$   |                | a <sub>2</sub> | $\boldsymbol{0}$ |                                                                                                    |                  |                |                    |                  |              |    |
| $\boldsymbol{0}$ | $a_6$          |                | $\boldsymbol{0}$ |                                                                                                    |                  |                |                    |                  |              |    |
|                  |                |                |                  |                                                                                                    |                  |                |                    |                  |              |    |
|                  |                | $x_1$          |                  |                                                                                                    |                  |                |                    |                  |              |    |
|                  |                |                | $\boldsymbol{0}$ |                                                                                                    |                  |                |                    |                  |              |    |
| 3                | a <sub>1</sub> |                | $\mathbf{1}$     |                                                                                                    |                  |                |                    |                  |              |    |
| $\overline{2}$   | a <sub>2</sub> |                | $\boldsymbol{0}$ |                                                                                                    |                  |                |                    |                  |              |    |
| $\boldsymbol{0}$ | $a_6$          |                | $\boldsymbol{0}$ |                                                                                                    |                  |                |                    |                  |              |    |
|                  |                |                | $\boldsymbol{0}$ |                                                                                                    |                  |                |                    |                  |              |    |
| 3                | a <sub>1</sub> |                | $\mathbf{1}$     |                                                                                                    |                  |                |                    |                  |              |    |
| $\overline{2}$   | a <sub>2</sub> |                | $\boldsymbol{0}$ |                                                                                                    |                  |                |                    |                  |              |    |
| $\overline{0}$   | $a_5$          |                | $\boldsymbol{0}$ | $\boldsymbol{0}$                                                                                                    |                  | $\overline{0}$ |                    |                  |              |    |

Utilizando un nuevo recurso la solución óptima es  $x_1^* = 10$ ,  $x_2^* = 0$  y  $x_3^* = 0$ y el valor óptimo  $z^* = 30$ .